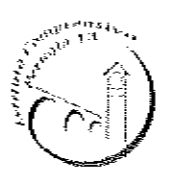

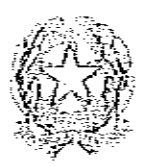

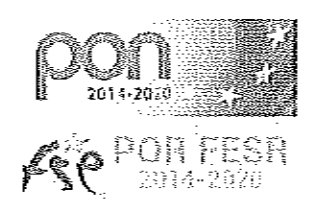

## **ISTITUTO COMPRENSIVO PERUGIA 13** Sede Legale: Via Garigliano, 9 - 06134 Ponte Valleceppi (PG) Sede Amministrativa: Via Brenta s.n.c. - 06134 Ponte Valleceppi Cod. Mecc. PGIC854007 - Cod. Fisc. 94152350545 e-mail pgic854007@istruzione.it Tel. 075 5928004 - Fax 075 6920177 - Sito Web: www.icperugia13.gov.it

Circolare n.81

Perugia, 07/11/2019

Ai docenti:

> Angelini Annalisa Borgarelli Catia Ferrucci Rita Luigetti Marco Maiorani Laura Pascolini Enrica Rustici Fabio Urali Laura Urbani Eleonora Zingarini Barilini Vania

## e p.c. AL PERSONALE ATA COLL. SCOLASTICI SCUOLA PRIMARIA PONTE VALLECEPPI

Oggetto: Convocazione Nucleo Interno di Valutazione.

Si comunica che il giorno martedì 12 novembre 2019 è convocato alle ore 16:30 il Nucleo Interno di Valutazione di Istituto presso i locali della Scuola Primaria di Ponte Valleceppi per discutere il seguente O.d.G.:

- $\mathbb{L}^{(1)}$ Monitoraggio Piano di Miglioramento;
- Varie ed eventuali.

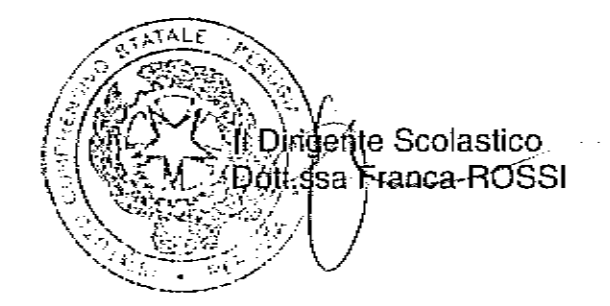